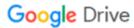

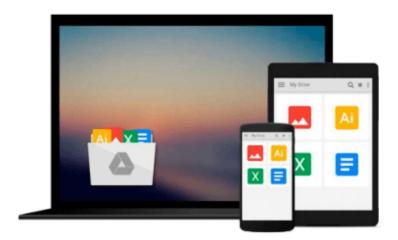

## [(Optimization Modeling with Spreadsheets )] [Author: Kenneth R. Baker] [May-2011]

Kenneth R. Baker

Download now

Click here if your download doesn"t start automatically

### [(Optimization Modeling with Spreadsheets)] [Author: Kenneth R. Baker] [May-2011]

Kenneth R. Baker

[(Optimization Modeling with Spreadsheets )] [Author: Kenneth R. Baker] [May-2011] Kenneth R. Baker

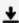

**Download** [(Optimization Modeling with Spreadsheets )] [Auth ...pdf

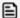

Read Online [(Optimization Modeling with Spreadsheets )] [Au ...pdf

Download and Read Free Online [(Optimization Modeling with Spreadsheets )] [Author: Kenneth R. Baker] [May-2011] Kenneth R. Baker

#### From reader reviews:

#### Alex Santana:

In this 21st hundred years, people become competitive in every way. By being competitive today, people have do something to make all of them survives, being in the middle of typically the crowded place and notice by means of surrounding. One thing that occasionally many people have underestimated the item for a while is reading. Sure, by reading a publication your ability to survive increase then having chance to remain than other is high. For you personally who want to start reading the book, we give you that [(Optimization Modeling with Spreadsheets)] [Author: Kenneth R. Baker] [May-2011] book as basic and daily reading book. Why, because this book is greater than just a book.

#### Sally Rose:

Here thing why this [(Optimization Modeling with Spreadsheets )] [Author: Kenneth R. Baker] [May-2011] are different and reliable to be yours. First of all reading through a book is good but it depends in the content of computer which is the content is as tasty as food or not. [(Optimization Modeling with Spreadsheets )] [Author: Kenneth R. Baker] [May-2011] giving you information deeper as different ways, you can find any reserve out there but there is no publication that similar with [(Optimization Modeling with Spreadsheets )] [Author: Kenneth R. Baker] [May-2011]. It gives you thrill looking at journey, its open up your eyes about the thing this happened in the world which is might be can be happened around you. You can easily bring everywhere like in recreation area, café, or even in your technique home by train. For anyone who is having difficulties in bringing the printed book maybe the form of [(Optimization Modeling with Spreadsheets )] [Author: Kenneth R. Baker] [May-2011] in e-book can be your option.

#### **Arthur Freeman:**

This [(Optimization Modeling with Spreadsheets )] [Author: Kenneth R. Baker] [May-2011] usually are reliable for you who want to be considered a successful person, why. The main reason of this [(Optimization Modeling with Spreadsheets )] [Author: Kenneth R. Baker] [May-2011] can be one of many great books you must have will be giving you more than just simple studying food but feed you with information that perhaps will shock your previous knowledge. This book is handy, you can bring it just about everywhere and whenever your conditions both in e-book and printed versions. Beside that this [(Optimization Modeling with Spreadsheets )] [Author: Kenneth R. Baker] [May-2011] forcing you to have an enormous of experience like rich vocabulary, giving you trial of critical thinking that we realize it useful in your day exercise. So, let's have it and enjoy reading.

#### Jeff Cunningham:

A lot of people said that they feel bored when they reading a publication. They are directly felt the item when they get a half regions of the book. You can choose typically the book [(Optimization Modeling with Spreadsheets)] [Author: Kenneth R. Baker] [May-2011] to make your reading is interesting. Your own

personal skill of reading proficiency is developing when you including reading. Try to choose simple book to make you enjoy to read it and mingle the idea about book and examining especially. It is to be first opinion for you to like to available a book and examine it. Beside that the reserve [(Optimization Modeling with Spreadsheets)] [Author: Kenneth R. Baker] [May-2011] can to be a newly purchased friend when you're sense alone and confuse with what must you're doing of the time.

Download and Read Online [(Optimization Modeling with Spreadsheets)] [Author: Kenneth R. Baker] [May-2011] Kenneth R. Baker #28VL54WU6DC

# Read [(Optimization Modeling with Spreadsheets )] [Author: Kenneth R. Baker] [May-2011] by Kenneth R. Baker for online ebook

[(Optimization Modeling with Spreadsheets)] [Author: Kenneth R. Baker] [May-2011] by Kenneth R. Baker Free PDF d0wnl0ad, audio books, books to read, good books to read, cheap books, good books, online books, books online, book reviews epub, read books online, books to read online, online library, greatbooks to read, PDF best books to read, top books to read [(Optimization Modeling with Spreadsheets)] [Author: Kenneth R. Baker] [May-2011] by Kenneth R. Baker books to read online.

Online [(Optimization Modeling with Spreadsheets)] [Author: Kenneth R. Baker] [May-2011] by Kenneth R. Baker ebook PDF download

[(Optimization Modeling with Spreadsheets )] [Author: Kenneth R. Baker] [May-2011] by Kenneth R. Baker Doc

[(Optimization Modeling with Spreadsheets)] [Author: Kenneth R. Baker] [May-2011] by Kenneth R. Baker Mobipocket

[(Optimization Modeling with Spreadsheets)] [Author: Kenneth R. Baker] [May-2011] by Kenneth R. Baker EPub